#### МИНОБРНАУКИ РОССИИ **ФЕДЕРАЛЬНОЕГОСУДАРСТВЕННОЕБЮДЖЕТНОЕОБРАЗОВАТЕЛЬНОЕУЧРЕЖДЕНИЕ ВЫСШЕГООБРАЗОВАНИЯ «ВОРОНЕЖСКИЙ ГОСУДАРСТВЕННЫЙ УНИВЕРСИТЕТ» (ФГБОУ ВО «ВГУ»)**

# **УТВЕРЖДАЮ**

Декан филологического факультета

проф. Грачева Ж.В. 19.05.2022 г.

ruff-

# **ПРОГРАММА ПРАКТИКИ**

# **Б2.В.02(П) Производственная практика, профессионально-творческая, графический дизайн**

**1. Код и наименование направления подготовки/специальности:**

42.03.03 Издательское дело

**2. Профиль подготовки/специализация:** Редактирование и дизайн средств

информации

- **3. Квалификация (степень) выпускника:** бакалавр
- **4. Форма обучения:** очная
- **5. Кафедра, отвечающая за реализацию практики:** 0909 издательского дела

**6. Составители программы:** Позднякова О. В., преподаватель, кандидат культурологии, Норенко М. В., преподаватель.

**7. Рекомендована:** НМС филологического факультета протокол № 7 от 19.05.2022 г.

**8. Учебный год:** 2023-2024 **Семестр(ы):** 4

#### **9. Цели практики:**

- формирование представления о дизайне как профессиональной деятельности, изучение различных выразительных средств, особенностей их применения при разработке дизайна печатной продукции;

- расширение кругозора в сфере отечественного и мирового культурного процесса для решения задач профессиональной деятельности с помощью достижений мировой культуры;

- закрепление и углубление навыков работы с графическим редактором Adobe Photoshop и получение навыков работы с графическим редактором Adobe Illustrator для использования в издательском деле, развитие умения выбирать для осуществления профессиональной деятельности необходимое техническое оборудование и программное обеспечение;

- формирование издательского оригинал-макета и подготовка графических материалов для передачи в производство.

#### **Задачами являются:**

- знакомство с историей графического дизайна;

- изучение композиционных приемов и принципов;

- изучение теории цветоведения и основ шрифтовой композиции;

- умение применять терминологию и оперировать основными понятиями дизайна, умение анализировать и давать профессиональную оценку современным тенденциям в дизайнерской практике;

- умение определять стилеобразующие принципы в дизайне и их взаимосвязь с социальнокультурными и экономическими тенденциями;

- формирование и развитие творческих способностей, художественно-образного и объёмно-пространственного мышления.

- изучение особенностей допечатной подготовки;

- изучение особенностей графических редакторов Adobe Photoshop и Adobe Illustrator, анализ их сходств и различий, выработка умения определять наиболее подходящий из них для работы;

- углубление опыта использования растровой и векторной графики.

Практика формирует следующие:

*знания:*

- установленных норм и правил командной работы, ответственности за общий результат;

- композиционных приемов и стилистических особенностей проектируемых объектов визуальной информации, идентификации и коммуникации;

- основных характеристик целевой аудитории, спроса на издательскую продукцию при создании медиапродуктов;

- возможностей графических редакторов Adobe Photoshop и Adobe Illustrator, используемых для создания оригинал-макета и подготовки к выпуску медиапродукта;

*умения:*

- планировать свои действия для достижения заданного результата, анализировать их возможные последствия, при необходимости корректировать личные действия;

- регулировать и преодолевать возникающие в команде разногласия, конфликты на основе учета интересов всех сторон;

- осуществлять самодиагностику и применять знания о своих личностных ресурсах для успешного выполнения учебной и профессиональной деятельности;

- отбирать для осуществления профессиональной деятельности необходимое техническое оборудование и программное обеспечение;

- соблюдать технологии редакционно-издательского процесса при создании дизайн-макета;

- планировать перспективные цели собственной деятельности с учетом условий, средств, личностных возможностей и ограничений, этапов карьерного роста, временной перспективы развития деятельности и требований рынка труда;

- определять задачи саморазвития и профессионального роста, распределять их на долго-, средне- и краткосрочные с обоснованием актуальности и определять необходимые ресурсы для их выполнения;

- формировать издательский оригинал-макет с помощью графических редакторов Adobe Photoshop и Adobe Illustrator;

- критически оценивать эффективность использования времени и других ресурсов относительно решения поставленных задач и полученного результата;

- реализовывать намеченные цели и задачи деятельности с учетом условий, средств, личностных возможностей, этапов карьерного роста, временной перспективы развития деятельности и требований рынка труда;

*навыки:*

- эффективного взаимодействия с другими членами команды, в том числе осуществления обмена информацией, знаниями и опытом с членами команды, оценивания идеи других членов команды для достижения поставленной цели и представления результатов работы команды;

- применения инструментов и методов управления временем при выполнении конкретных задач, проектов, при достижении поставленных целей;

- использования современных стационарных и мобильных цифровых устройств и программного обеспечения на всех этапах подготовки и издания дизайн-макета;

- применения современных технологий при создании дизайн-макета;

- работы с растровой и векторной графикой в графических редакторах Adobe Photoshop и Adobe Illustrator;

- подготовки графических материалов для передачи в производство.

#### **10.Место практики в структуре ООП**

Данная практика является закрепляющей знания, полученные в процессе изучения дисциплин «Информационные технологии в издательском деле», «История дизайна», «История книжной иллюстрации», «История журнальной иллюстрации», «Дизайн детской книги».

Необходимые входные ЗУН: владение художественными навыками, знание основ дизайна,в том числе графического.

Прохождение практики даёт базу для освоения следующих дисциплин: «Набор и вёрстка в современных издательских пакетах», «Технологии web-издательства», «Создание web-сайтов»,

«Дизайн печатной продукции», «Дизайн книги: конструктивный аспект».

# **11.Вид практики, способ и форма ее проведения**

**Вид практики:** производственная **Способ проведения практики:** стационарная, выездная

Реализуется полностью в форме практической подготовки (ПП).

### **12.Планируемые результаты обучения при прохождении практики (знания, умения, навыки), соотнесенные с планируемыми результатами освоения образовательной программы (компетенциями) и индикаторами их достижения:**

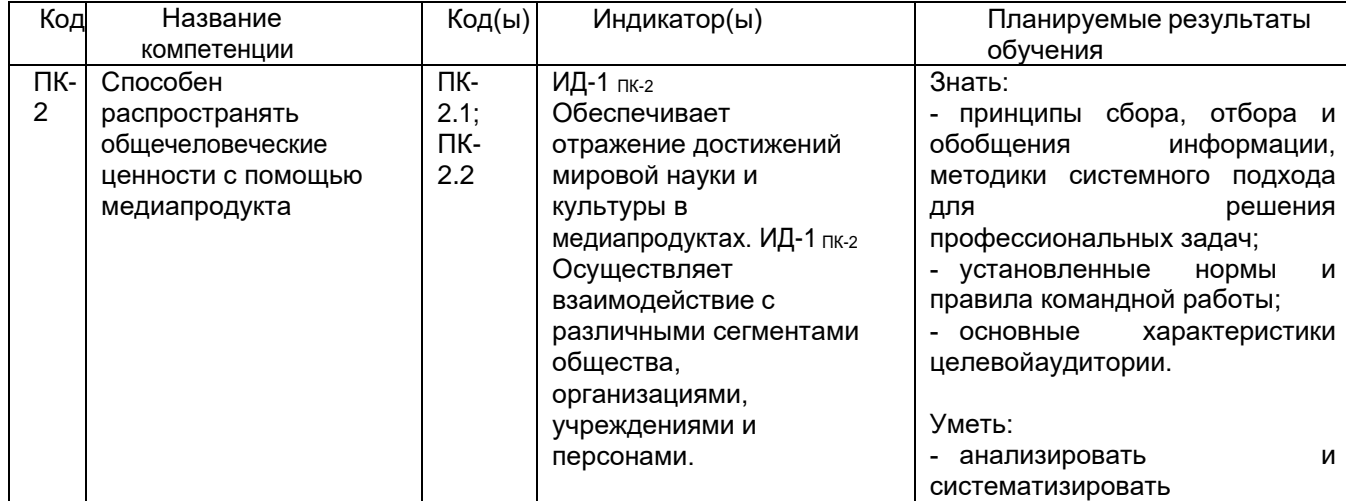

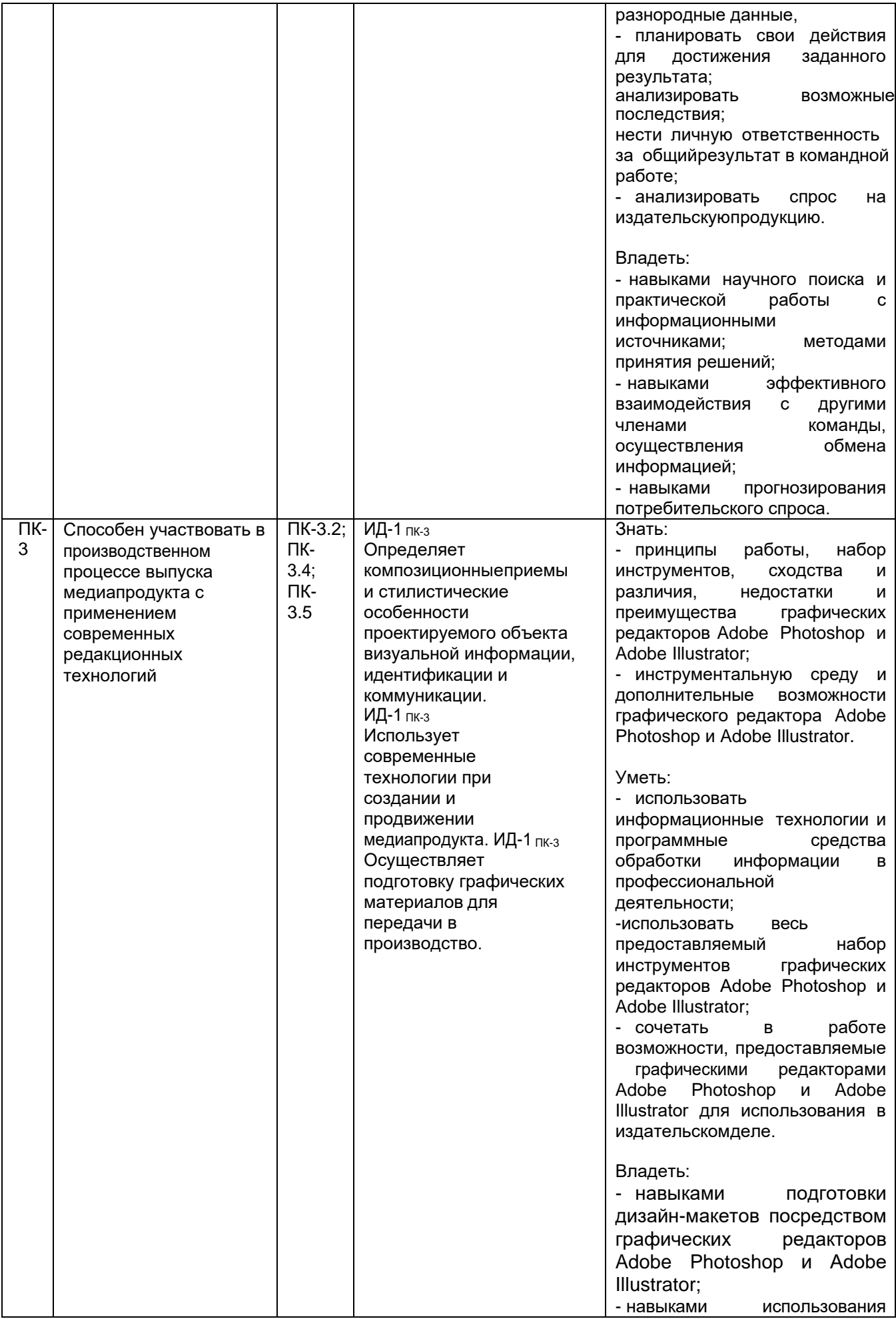

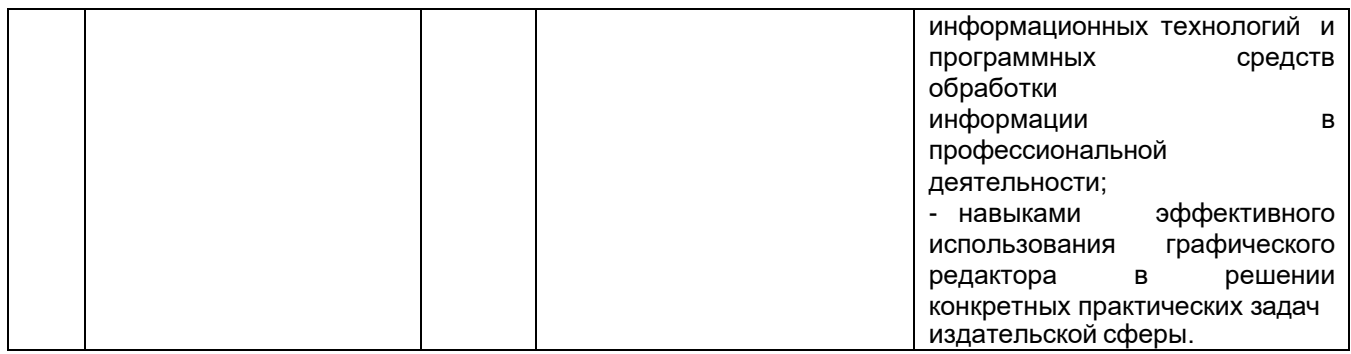

# **13. Объем практики в зачетных единицах / ак. час.** (*в соответствии с учебным планом)* **—**

6/216 (4 недели).

**Форма промежуточной аттестации -** зачет с оценкой.

# **14. Трудоемкость по видам учебной работы**

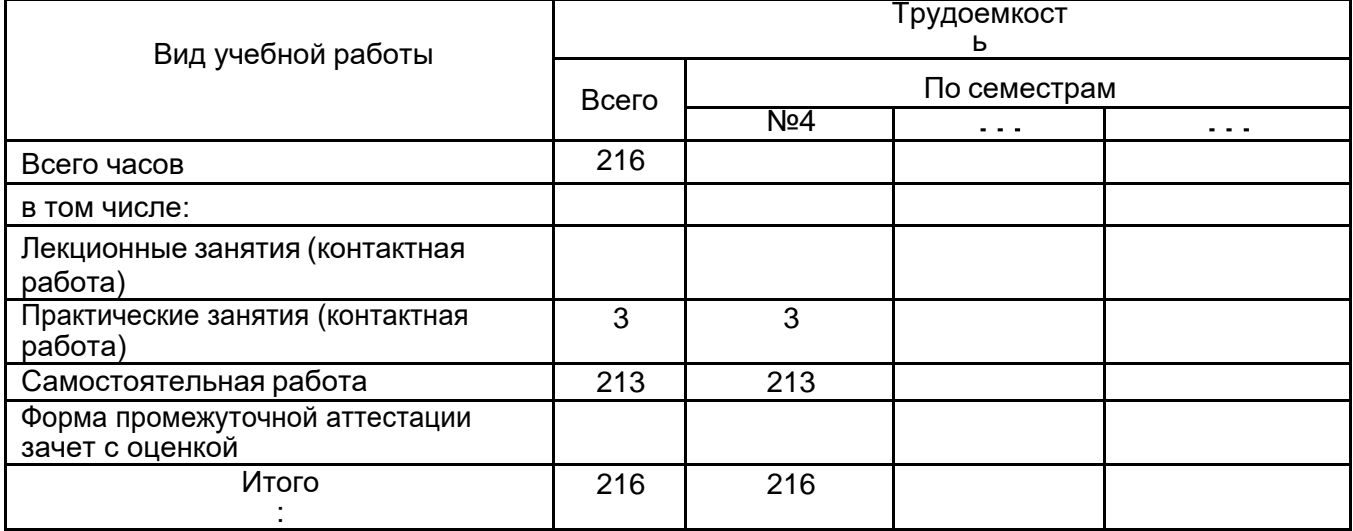

# **15. Содержание практики (или НИР)**

Разделы (этапы) практики:

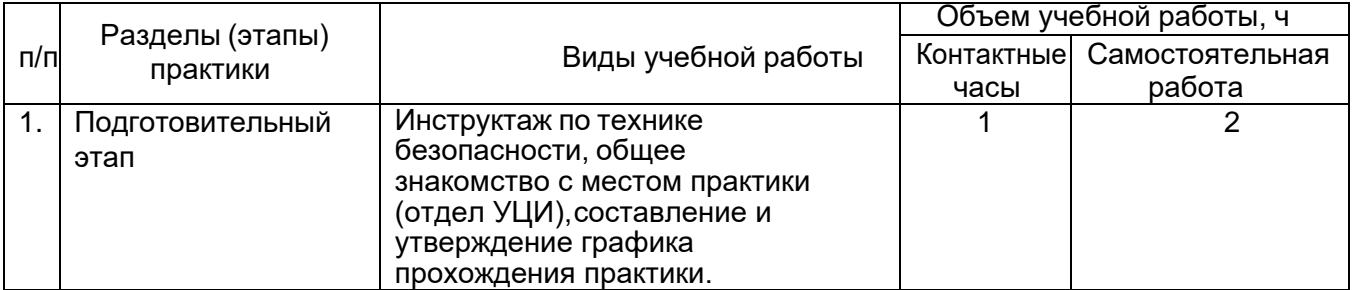

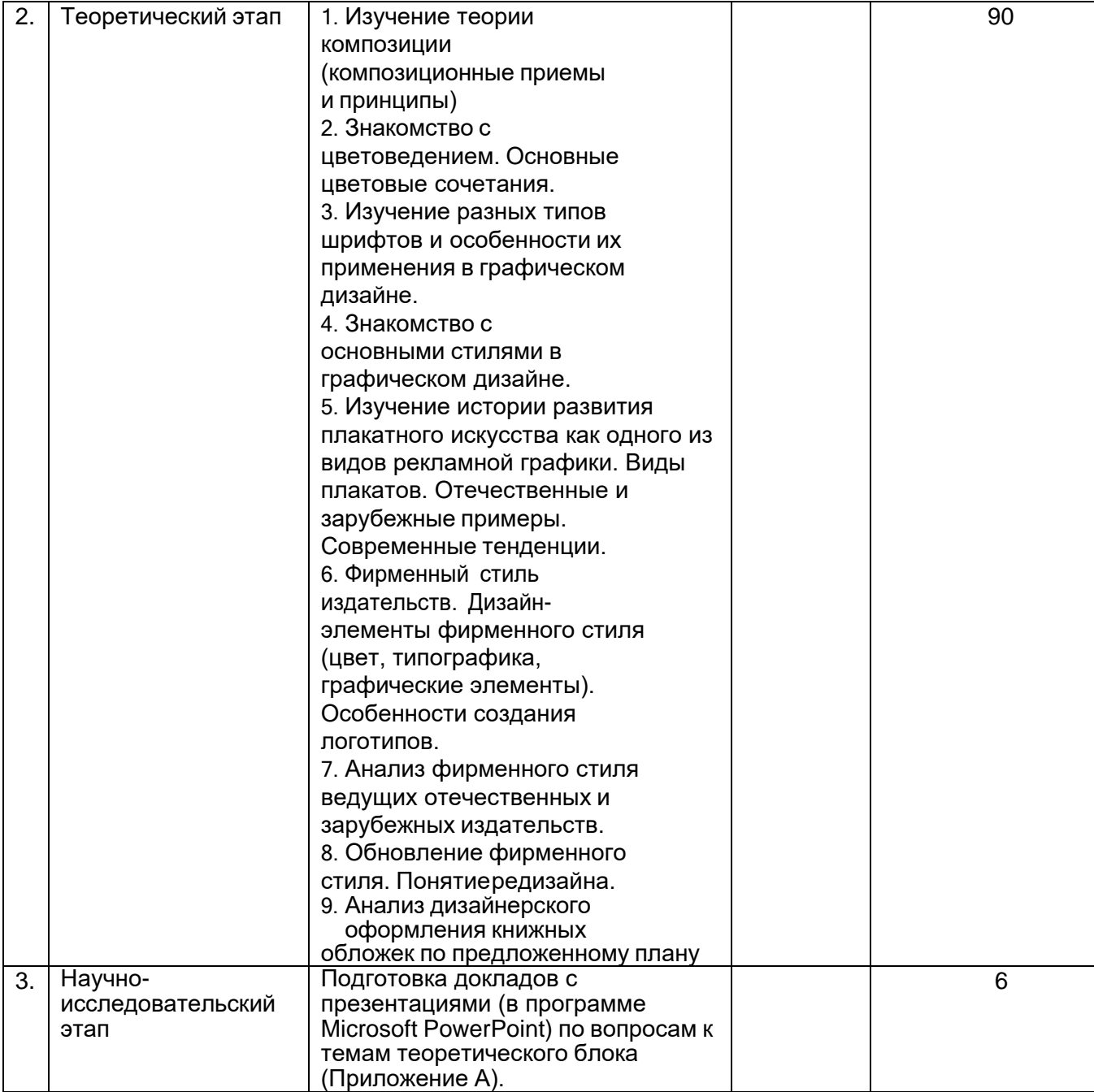

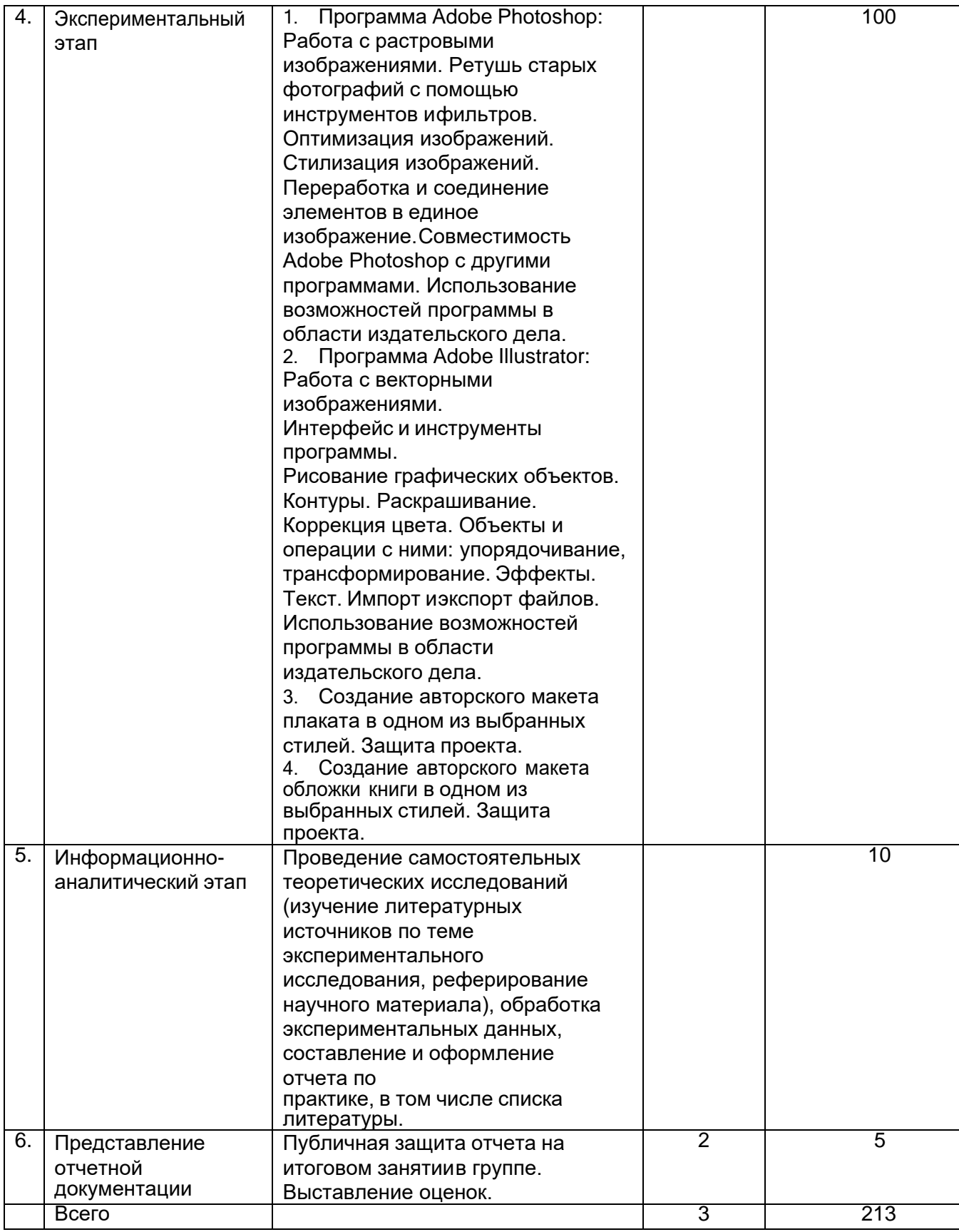

# **16. Перечень учебной литературы, ресурсов сети «Интернет», необходимых дляпрохождения практики**

а) основная литература:

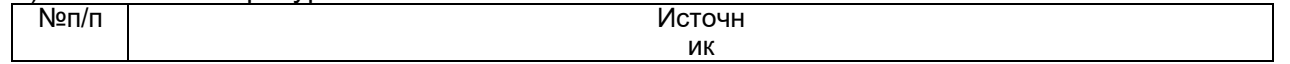

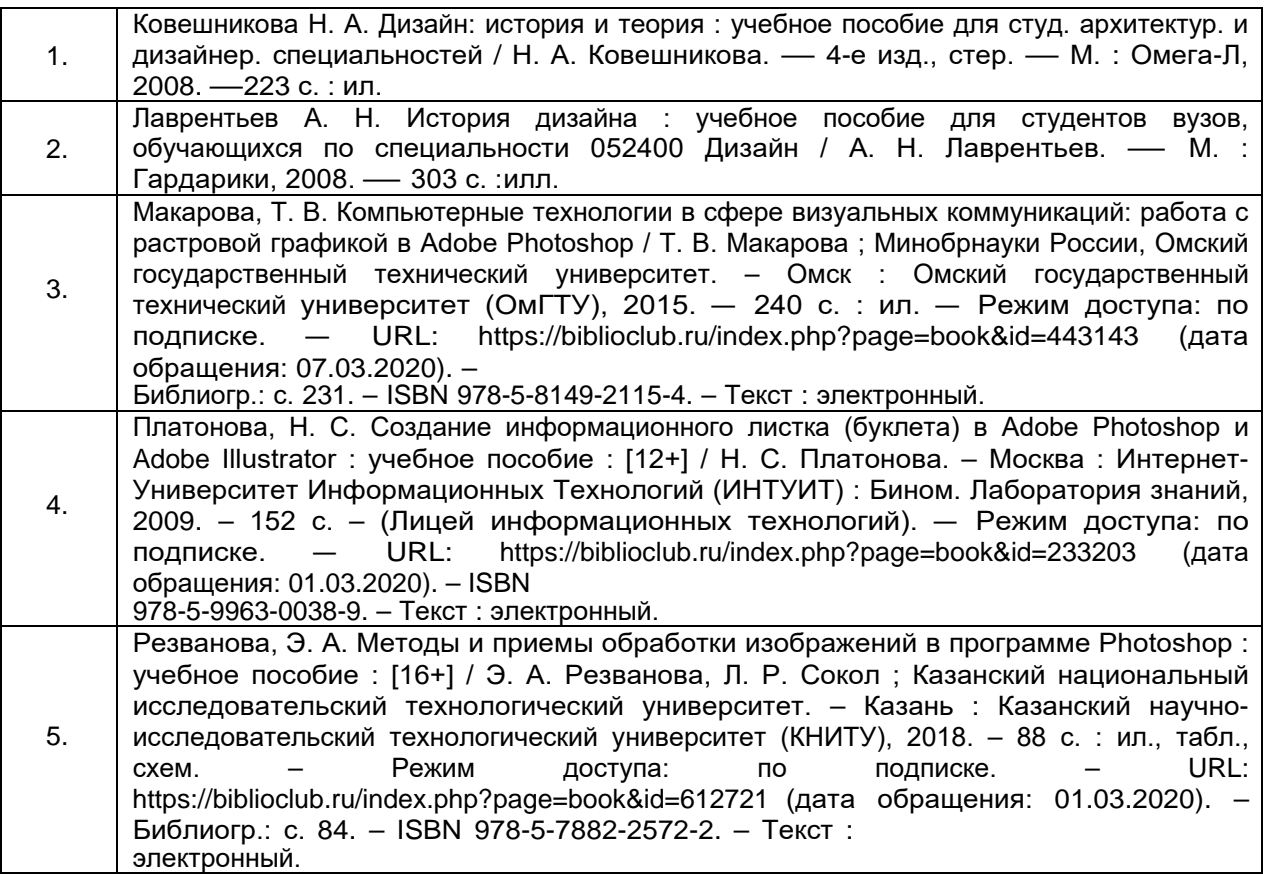

б) дополнительная литература:

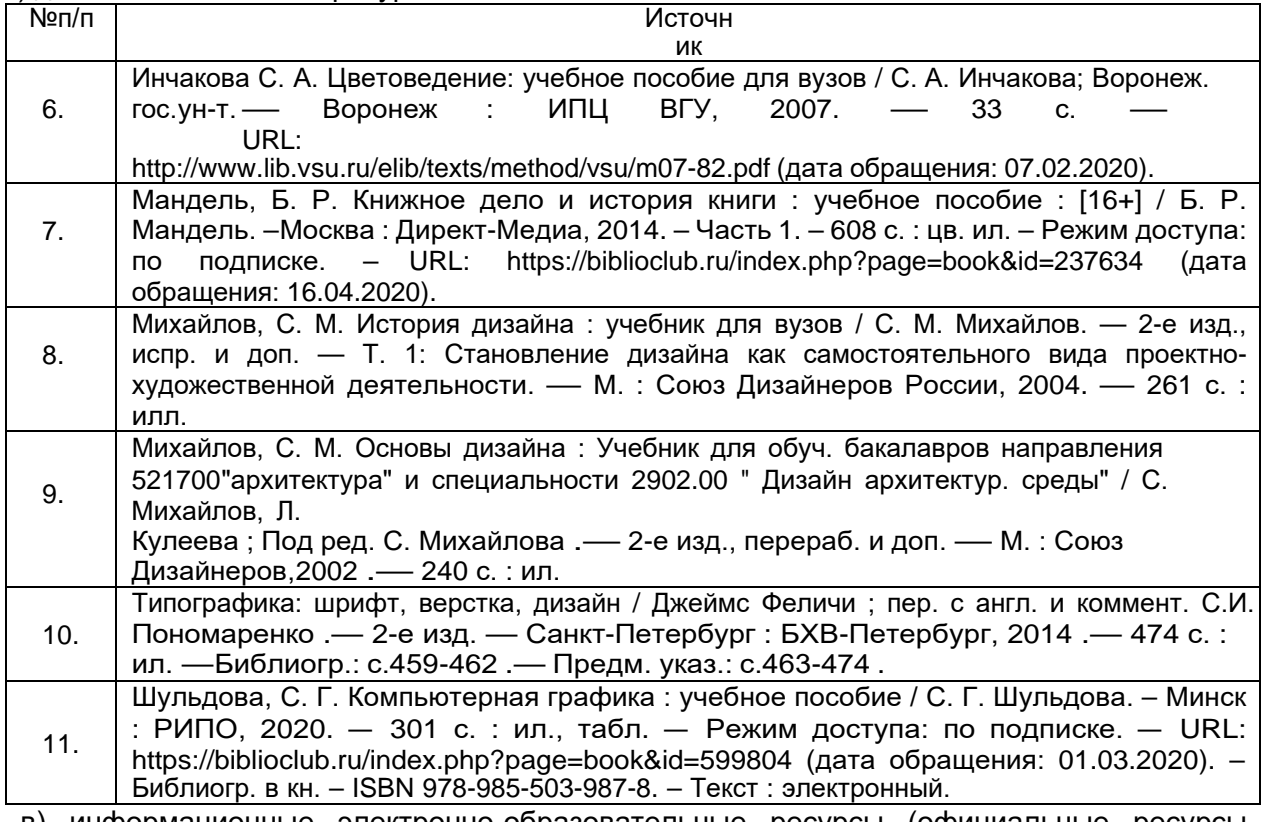

в) информационные электронно-образовательные ресурсы (официальные ресурсы интернет):

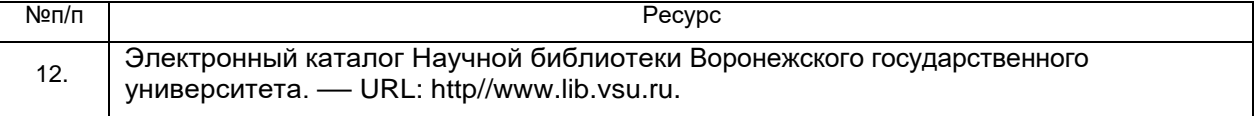

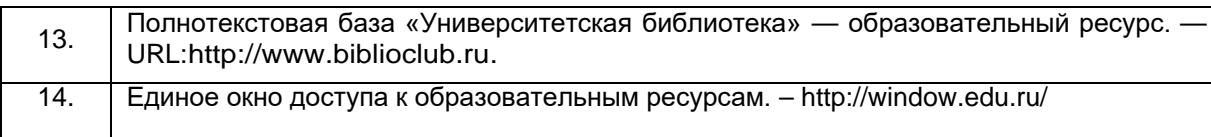

# **17. Образовательные технологии, применяемые при проведении практики иметодические указания для обучающихся по**

# **прохождению практики**

Занятия по практике проводятся с использованием образовательного портала «Электронный университет ВГУ» (https://edu.vsu.ru/enrol/index.php?id=17519). Практика проводится в форме контактной и самостоятельной работы; даются рекомендации обучающимся: необходимость ведения дневника практики, рекомендации по выполнению практических заданий, по формированию и представлению отчетной документации.

#### **18. Материально-техническое обеспечение практики:**

Персональные компьютеры Университетского центра Интернет (корпус ВГУ № 2) с лицензионным программным обеспечением CS6 DesignandWebPrem, включающим в себя:

- Adobe Photoshop,

- Adobe Illustrator.

#### **19. Оценочные средства для проведения текущей и промежуточной аттестации обучающихся по практике**

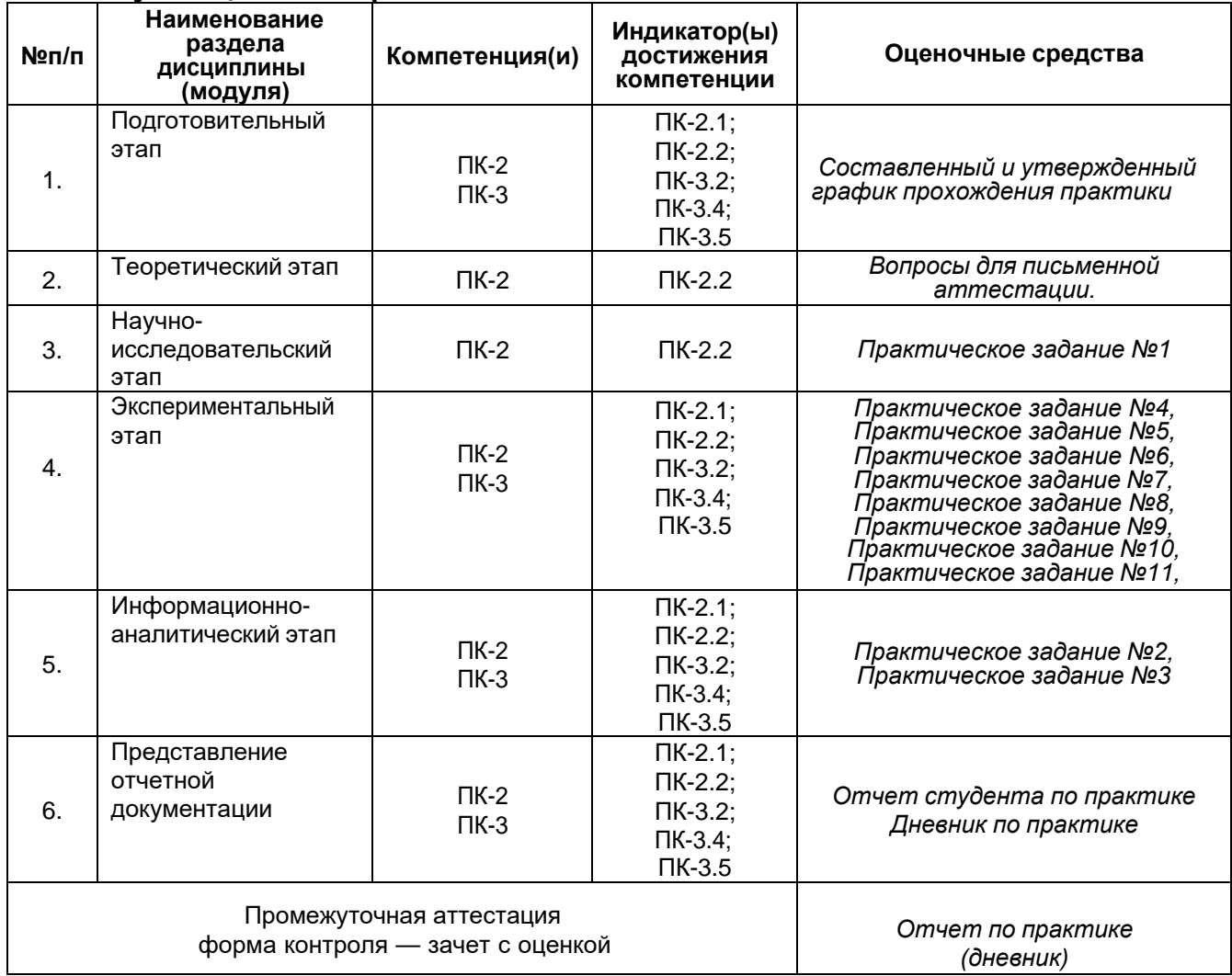

# **20. Типовые оценочные средства и методические материалы, определяющие процедуры оценивания и критерии их оценивания**

**20.1 Текущий контроль успеваемости**

Контроль успеваемости по дисциплине осуществляется с помощью следующих оценочныхсредств:

Практические/Индивидуальные задания, сообщение/доклад/презентация.

Перечень практических/индивидуальных заданий:

### **Вопросы для письменной аттестации**

1. Перечислить композиционные приемы и принципы. Дать определение открытой и закрытойкомпозиционной схеме.

2. Дать определение терминам «основные и составные цвета», «холодные и теплые цвета»,

«ахроматические и хроматические цвета». Привести примеры контрастных и родственныхцветовых сочетаний.

3. Перечислить типы шрифтов и описать особенности их применения в графическом дизайне.

4. Описать главные характеристики основных стилей в графическом дизайне.

5. Проанализировать отечественные и зарубежные современные тенденции в дизайне рекламныхплакатов.

6. Дать определение термину «фирменный стиль издательства». Перечислить дизайнэлементыфирменного стиля.

7. Выявить основные функции редизайна фирменного стиля.

### **Практическое задание №1**

Задание: Сделать доклад с презентацией в программе Microsoft PowerPoint по одной из следующих тем:

1. Композиционные приемы. Композиционные принципы. Примеры книжных обложек, рекламныхплакатов и т.д.

2. Варианты родственных и контрастных цветовых сочетаний. Примеры книжных обложек, рекламных плакатов и т.д.

3. Основные типы шрифтов. Варианты их применения в печатной продукции. Примеры вграфическом дизайне.

4. Краткая характеристика основных современных стилей в графическом дизайне.

5. Виды плакатов. Примеры из отечественной и зарубежной практик.

6. Творчество европейских представителей плакатного жанра второй половины XIX в. (А. Муха,Э. Грассе, Ж. Шере, А. Тулуз-Лотрек, Т. Стейнлен).

7. Французский уличный плакат. История зарождения. Плакаты Ж. Шере.

8. Основоположники европейского рекламного плаката: А. Холовайн, Л. Бернахард, Ю. Клингер, Л. М. Кассандр.

9. Советский опыт создания агитационных, социалистических и военных плакатов. Тематика, задачи, художественные особенности. Серия плакатов «Окна сатиры РОСТА» (Окна РОСТА) как специфическая форма массового советского агитационного искусства начала XX в.

10. Искусство плаката стран Востока. Японский плакат. История зарождения и этапы развития.

11. Современный японский плакат. Ю. Камекура, К. Нагаи, И. Танака.

12. Американский рекламный плакат. История зарождения и этапы развития.

### **Практическое задание №2**

Задание: Сделать анализ фирменного стиля ведущих отечественных и зарубежных издательств по следующему плану с презентацией в программе Microsoft PowerPoint. Для выполнения задания может использоваться информация, полученная в ходе волонтерской работы в рамках ежегодной книжной ярмарки «Платоновского фестиваля искусств».

#### *План анализа фирменного стиля ведущих отечественных и зарубежных издательств*

1. История возникновения и этапы развития издательства.

2. Концепция. Целевая аудитория. Литературные жанры, авторы, художники-

иллюстраторы.Основные направления в работе с читательской аудиторией.

3. Возникновение и дальнейшее развитие фирменного стиля.

4. Основные характеристики фирменного стиля издательства. Стиль, цветовые сочетания, типышрифтов, графические элементы.

5. Обновление фирменного стиля (редизайн). Причины изменений или корректировок. Анализудачных/неудачных изменений в дизайн-проектах.

#### **Практическое задание №3**

Задание: Сделать анализ дизайнерских решений книжных обложек (по литературным жанрам, авторам, сериям и т.д.) с презентацией в программе Microsoft PowerPoint. Прохождение практикив книготорговой компании г. Воронежа «Амиталь».

#### *План анализа дизайнерских решений книжных обложек (по литературным жанрам,авторам, сериям и т.д.)*

1. Стиль.

2. Цветовые сочетания (монохромные, контрастные, родственные).

3. Используемые типы шрифтов (антиква, гротеск, акцидентные и т.д.).

4. Композиционные приемы и принципы (закрытая/открытая композиция,

динамичная/статичная,ритм/метр, уравновешенная/неуравновешенная/, контраст/нюанс/тождество, доминанта и т.д.)

- 5. Соответствие внешнего оформления (визуального образа) внутреннему содержаниюлитературного материала.
- 6. Существование/отсутствие единого фирменного стиля.
- 7. Примеры креативного подхода к дизайну обложки.

6. Сравнительный анализ оформления книжной обложки разными

дизайнерами/издательствами.Удачные/неудачные дизайнерские концепции.

# **Программа Adobe Photoshop:**

### **Практическое задание №4**

#### **Растровые изображения. Ретушь старых фотографий с помощью инструментови фильтров. Оптимизация изображений**

Задание: Перевести изображение в режим «Градации серого», убрать все дефекты (в том числе с помощью инструментов ретуши и фильтров, в частности, фильтра «Пыль и царапины»), отрегулировать яркость/контрастность. Улучшить качество изображения с помощью фильтров.

Добавить детали по индивидуальному указанию преподавателя. Использовать инструмент увеличения/уменьшения масштаба, дабы убедиться в том, что все мелкие дефекты устранены.

# **Практическое задание №5 Стилизация**

#### **изображений**

Задание: Изображение «Лаб.2» с помощью фильтров, инструментов, а также дополнительных

изображений по выбору стилизовать под один из указанных вариантов (не более 3 человек на 1вариант):

- 1) инопланетный пейзаж;
- 2) эльфийский лес;
- 3) мегаполис будущего;
- 4) подводная деревня;
- 5) средневековый город.

#### **Практическое задание №6**

#### **Переработка и соединение элементов в единое изображение**

Задание: Выбрать несколько изображений, чтобы объединить элементы из них с помощьюинструментов и фильтров в единое изображение на заданную преподавателем тему.

### **Программа Adobe Illustrator: Практическое задание №7 Векторные изображения. Рисование графических объектов. Контуры**

Задание: Нарисовать концепт персонажей для иллюстрирования издания (на выбор) с помощью инструмента «Контур».

# **Практическое задание №8 Раскрашивание. Коррекция**

**цвета**

Задание: Нарисованных во время выполнения предыдущего задания персонажей раскрасить с

помощью инструментов, затем изменить посредством коррекции цвета. Представить оба варианта персонажей.

#### **Практическое задание №9**

**Объекты и операции с ними: упорядочивание, трансформирование. Эффекты. Текст**<u>Задание:</u> Нарисованных во время<br>Выполнения предыдущих заданий персонажей трансформировать с предыдущих заданий персонажей трансформировать с помощью инструментов, чтобы изменить их позы. Поместить их наизображение Лаб.6, с помощью эффектов закончить создание иллюстрации. Добавить к ней подпись. Подготовить изображение для использования в других программах Adobe.

### **Общее:**

#### **Практическое задание №10**

### **Создание макета плаката на заданную тему. Общие принципы**

Задание: Разделившись на группы (по 3 человека в каждой), создать 3 варианта эскиза плаката на заданную заказчиком тему на черновике. Выбрав лучший, выполнить его в 3 вариантах, различающихся по цвету, а также подбору изображений и шрифтового оформления текста. Затем определить лучший из них и подготовить для защиты перед группой и заказчиком.

#### **Практическое задание №11**

#### **Создание макета обложки книги на заданную тему. Общие принципы**

Задание: Создать обложку по требованию заказчика. Подготовить её к защите перед группой изаказчиком.

### **20.2 Промежуточная аттестация**

Промежуточная аттестация по дисциплине осуществляется с помощью следующих оценочных средств:

Отчёт по практике (дневник)

#### Структура отчета

В отчете должна быть представлена следующая информация:

#### *1. Введение.*

Места прохождения практики, виды выполненных занятий.

*2. Теоретическое исследование.*

Анализ фирменного стиля ведущих отечественных и зарубежных издательств (работа на площадке Платоновского фестиваля искусств, книжная ярмарка). Анализ дизайнерских решений книжных обложек (по литературным жанрам, авторам, сериям и т.д.) (работа на площадке сети магазинов «Амиталь»).

*3. Практическая работа с программами Adobe Photoshop и Adobe Illustrator.*

Результаты работы по созданию макетов обложки.

*4. Заключение.*

Анализ своей работы, предложения по совершенствованию практики.

Также к отчету должна быть приложена таблица выполнения заданий:

#### **Задания по производственной практике**

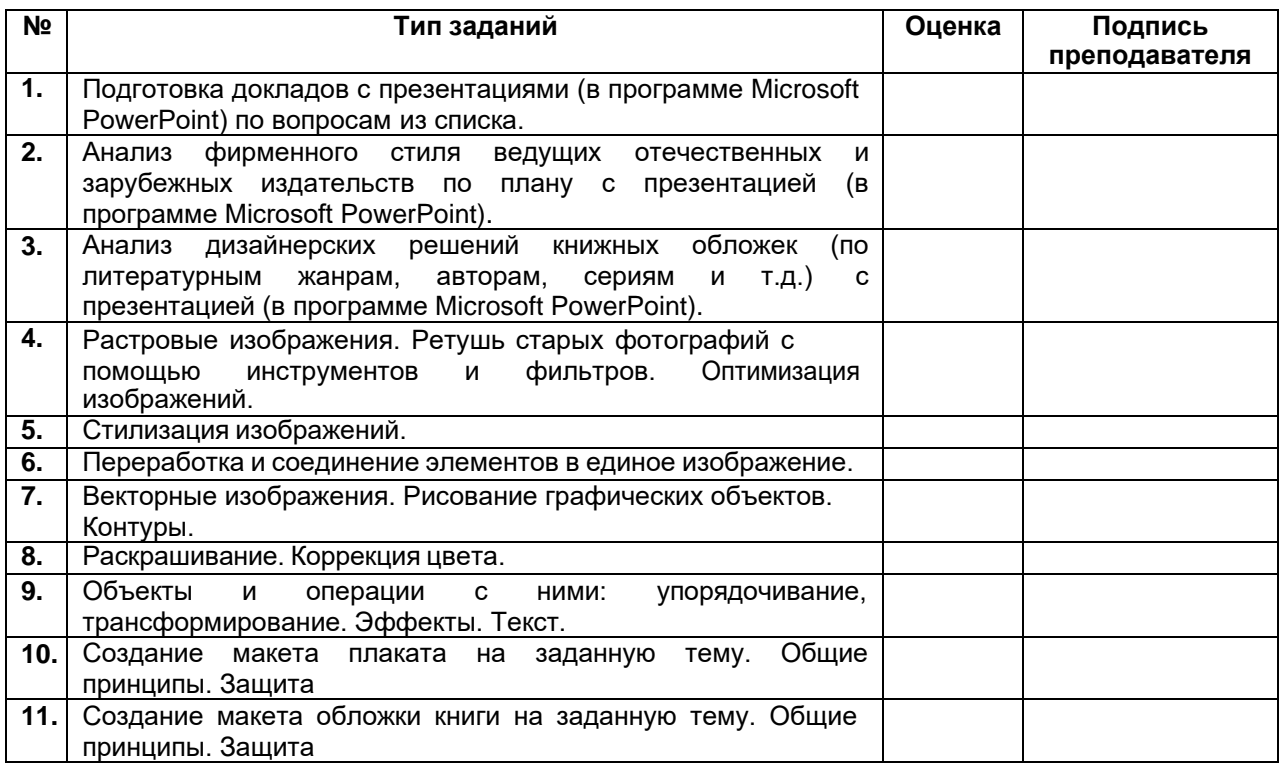

#### **Описание технологии проведения**

По окончании практики обучающийся сдает руководителю выполненные задания в электронном виде и отчет (в печатном виде) с характеристикой работы, осуществленной в периодпрохождения практики.

#### **Требования к выполнению заданий, шкалы и критерии оценивания**

«Отлично»: обучающийся демонстрирует высокий уровень сформированности компетенций. На высоком уровне владеет теоретическими знаниями, профессиональными терминами и определениями. Практикант владеет навыками работы с графическими редакторами Adobe Photoshop и Adobe Illustrator; обладает способностью использовать информационные технологии в профессиональной деятельности, способностью применять программные средства в процессе разработки медиапродуктов. Студентом проведено всестороннее исследование, сделаны верные выводы. Вся работа выполнена самостоятельно. Правильно оформленный отчетсдан руководителю своевременно.

«Хорошо»: обучающийся демонстрирует базовый уровень сформированности компетенций. На хорошем уровне владеет теоретическими знаниями, профессиональными терминами и определениями Практикантом выполнены все лабораторные задания, продемонстрированы устойчивые навыки работы с графическими редакторами Adobe Photoshop и Adobe Illustrator. Проведено подробное исследование, выявлены сильные и слабые стороны исследуемого материала. Допускается наличие некоторых ошибок, которые однако не отрицают того факта, что обучающийся вполне способен использовать

информационные технологии в профессиональной деятельности и применять программные средства в процессе разработкиэлектронных изданий. Правильно оформленный отчет сдан руководителю своевременно с незначительными замечаниями.

«Удовлетворительно»: студент демонстрирует низкий уровень владения теоретическими знаниями, профессиональными терминами и определениями. Обучающийся допускает существенные ошибки, свидетельствующие о недостаточном усвоении учебного материала; демонстрирует сформированные на пороговом уровне способности использовать информационные технологии в профессиональной деятельности, способности анализировать издательскую продукцию и делать соответствующие выводы. Отчет сдан руководителю несвоевременно со значительными замечаниями.

«Неудовлетворительно»: у обучающегося не сформированы компетенции. Теоретические знания и практические навыки и умения не соответствуют предъявляемым требования.

#### Тестирование

*(наименование оценочного средства промежуточной аттестации)*

#### **Задания открытого типа (среднего уровня сложности)**

#### **Критерии оценивания:**

# **средний уровень сложности:**

**2 балла – указан верный ответ;**

#### **0 баллов – указан неверный ответ, в том числе частично.**

1. К современным стилям в графическом дизайне можно отнести (выберите три верных ответа):

1. барокко

- 2. сюрреализм
- 3. модерн
- 4. викторианский
- 5. коммерческий модернизм
- 6. неоконструктивизм
- 7. минимализм

#### **Модель ответа. 5,6,7**

2. Укажите ДВЕ обложки, в создании которых использована открытая композиционная схема.

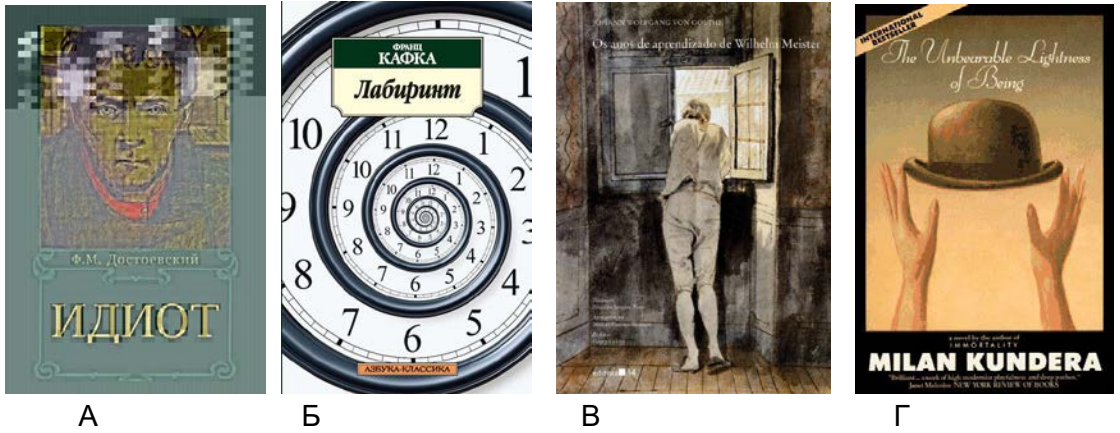

# **Модель ответа. Б, В**

3. Соотнесите в правильном порядке этапы подготовки для передачи в производство чёрнобелой фотографии:

- А) этап 1;
- Б) этап 2;

В) этап 3;

Г) этап 4.

- 1. Устранение дефектов с помощью инструментов ретуширования.
- 2. Применение фильтров для улучшения качества изображения.
- 3. Перевод изображения в режим «Градации серого».
- 4. Настройка яркости и контрастности изображения.

#### **Модель ответа.**

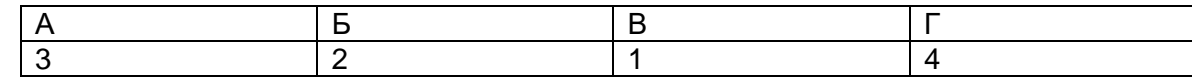

4. Выберите ДВА варианта представленных рекламных плакатов и журнальных обложек, в композициях которых использован прием «ритмический ряд».

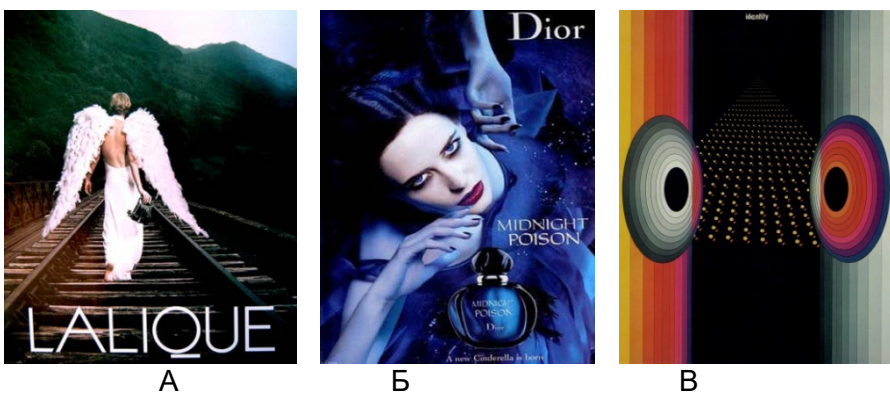

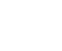

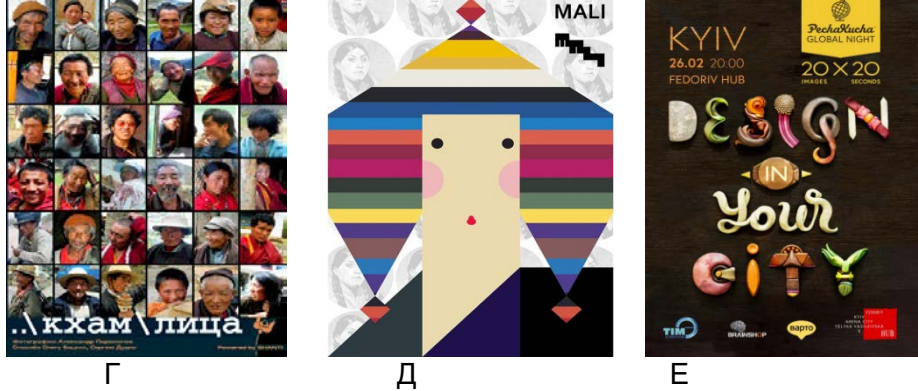

# **Модель ответа. А, В**

5. Укажите ТРИ инструмента, с помощью которых было создано данное изображение в программе Adobe Illustrator:

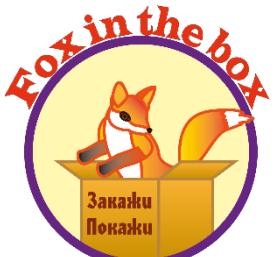

- 1. Заливка.
- 2. Градиент.
- 3. Карандаш.
- 4. Кисть.
- 5. Перо.

**Модель ответа. 1, 2, 5**

#### **Задания открытого типа (среднего уровня сложности)**

**Критерии оценивания:**

**средний уровень сложности:**

**2 балла – указан верный ответ;**

**0 баллов – указан неверный ответ, в том числе частично.**

6. Как называется композиция, для которой характерны следующие художественные приемы: открытая композиционная схема; объект изображается в момент движения; оставляется свободное пространство перед движущимся объектом; используются криволинейные, ломаные, зигзагообразные, спиралевидные линии и формы; ритмический ряд; диагонали. Ответ запишите строчными буквами в одно слово (прилагательное в женском роде).

#### **Модель ответа. динамичная**

7. Перечислите два основных вида шрифтов в графическом дизайне. Ответ запишите строчными буквами, через запятую без пробела.

### **Модель ответа. антиква, гротески**

8. Укажите, какой вид графики используется для создания иллюстраций, обложек изданий, макетов полиграфической продукции. Ответ запишите в одно слово строчными буквами (прилагательное женского рода).

#### **Модель ответа. растровая**

9. Назовите два вида композиционных схем.

Ответ запишите в два слова (прилагательные в женском роде), строчными буквами, через запятую, БЕЗ точки в конце.

#### **Модель ответа. открытая, закрытая**

10. В Древней Греции получили свое развитие три архитектурных ордера: ионический, (...), коринфский.

Вставьте пропущенный термин.

Ответ запишите в одно слово (прилагательное в мужском роде), строчными буквами через запятую, БЕЗ точки в конце.

#### **Модель ответа. дорический**

11. Как называется первая отечественная рукописная иллюстрированная книга конца XVII века, предназначенная для детской аудитории?

Ответ запишите строчными буквами (сущ. + предлог + сущ.), БЕЗ точки в конце.

#### **Модель ответа. букварь в лицах**